### Strong Atomicity for Today's Programming Languages

Dan GrossmanUniversity of Washington

29 August 2005

### Atomic

An easier-to-use and harder-to-implement primitive:

```
void deposit(int x){
synchronized(this){
  int tmp = balance;
  tmp += x;
  balance = tmp;
}}
                          void deposit(int x){
                          atomic {
                            int tmp = balance;
                            tmp += x;
                            balance = tmp; 
                          }}
semantics: lock acquire/release
                          semantics: (behave as if)
                           no interleaved execution
```
*No fancy hardware, code restrictions, deadlock, or unfair scheduling (e.g., disabling interrupts)*

29 August 2005 Dan Grossman 2

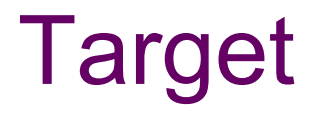

Applications that use threads to:

- mask I/O latency
- •provide GUI responsiveness
- $\bullet$ handle multiple requests
- structure code with multiple control stacks

*Not (yet?):* 

…

•

•

- •*high-performance scientific computing*
- •*backbone routers*
- •*Google-size distributed computation*

*…*

### **Overview**

- •The case for atomic
- Previous approaches to atomic
- AtomCaml
	- –Logging-and-rollback
	- –*Uniprocessor implementation*
	- –– Programming experience
- AtomJava
	- –Logging-and-rollback
	- –*Source-to-source implementation* (unchanged JVM)
- $\bullet$ Condition variables via atomic (time permitting)

# Locks in high-level languages

Java a reasonable proxy for state-of-the-art

$$
\texttt{synchronized}\ \texttt{e} \ \texttt{\{s\}}
$$

Related features:

- Reentrant locks (no self-deadlock)
- Syntactic sugar for acquiring **this** for method call
- Condition variables (release lock while waiting)

•…

Java 1.5 features:

- Semaphores
- A t o mic *variables* (compare-and-swap, etc.)
- Non-lexical locking

# Common bugs

- Races
	- Unsynchronized access to shared data
	- Higher-level races: multiple objects inconsistent
- Deadlocks (cycle of threads waiting on locks)

Example [JDK1.4, version 1.70, Flanagan/Qadeer PLDI2003]

```
synchronized append(StringBuffer sb) { 
 int len = sb.length();
 if(this.count
+ len
> this.value.length)
  this.expand(…);
sb.getChars(0,len,this.value,this.count);
…}
// length and getChars are synchronized
```
# Detecting locking errors

- •Data-race detectors
	- Dynamic (e.g., what locks held when)
	- Static (e.g., type systems for what locks to hold)
	- –*Cannot prevent higher-level races*
- •Deadlock detectors
	- Static (e.g., program-wide partial-order on locks)
- Atomicity checkers
	- Static (treat "atomic" as a type annotation)

### Can catch bugs, but the tough programming model remains!

29 August 2005 Dan Grossman 7 [Savage97, Cheng98, von Praun01, Choi02, Flanagan,Abadi,Freund,Qadeer99-05, Boyapati01-02,Grossman03, …]

### Atomic

An easier-to-use and harder-to-implement primitive:

```
void deposit(int x){
synchronized(this){
  int tmp = balance;
  tmp += x;
  balance = tmp;
}}
                          void deposit(int x){
                          atomic {
                            int tmp = balance;
                            tmp += x;
                            balance = tmp; 
                          }}
semantics: lock acquire/release
                          semantics: (behave as if)
                           no interleaved execution
```
*No fancy hardware, code restrictions, deadlock, or unfair scheduling (e.g., disabling interrupts)*

29 August 2005 Dan Grossman 8

1. Atomic makes deadlock less common

- **transfer(Acct that, int x){**
- **synchronized(this){**
- **synchronized(that){**
	- **this.withdraw(x);**

```
that.deposit(x);
```
- •Deadlock with parallel "untransfer"
- •Trivial deadlock if locks not re-entrant
- •1 lock at a time  $\Rightarrow$  race with "total funds available"

**}}}**

- 2. Atomic allows modular code evolution
	- –Race avoidance: global object→lock mapping
	- –Deadlock avoidance: global lock-partial-order

•

```
// x, y, and z are
// globals
void foo() {
synchronized
(???){
 x.f1 = y.f2
+ z.f3;
}}
```
- Want to write **foo** to be race and deadlock free
	- –What locks should I acquire? (Are **<sup>y</sup>** and **<sup>z</sup>** immutable?)
	- In what order?

### 3. Atomic localizes errors

(Bad code messes up only the thread executing it)

```
void bad1(){
 x.balance
-= 100;
}
void bad2(){
 synchronized(lk){
   while(true) ;
 }
}
```
- Unsynchronized actions by other threads are invisible to atomic
- •Atomic blocks that are too long may get starved, but won't starve others
	- Can give longer time slices

4. Atomic makes abstractions thread-safe without committing to serialization

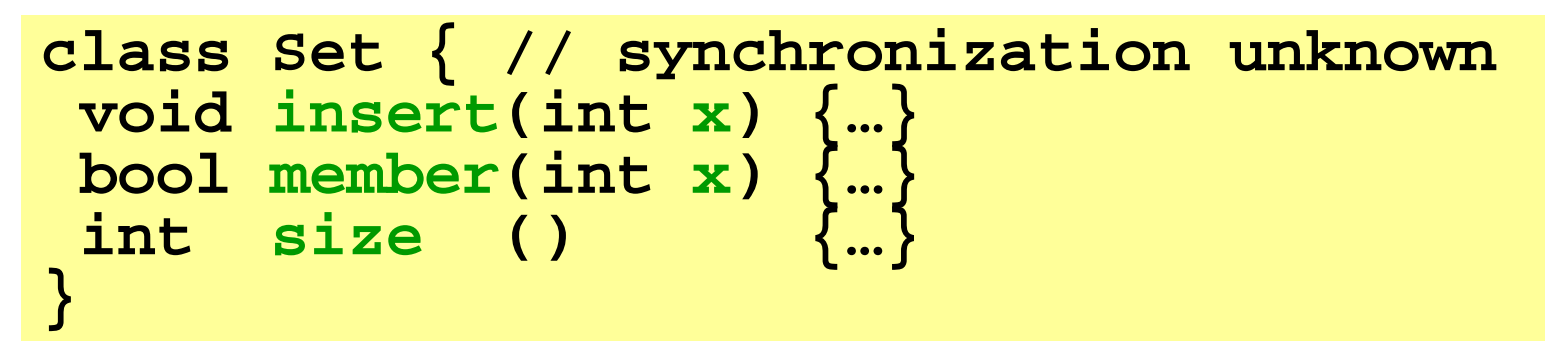

To wrap this with synchronization:

Grab the same lock before any call. But:

- Unnecessary: no operations run in parallel (even if **member** and **size** could)
- –Insufficient: implementation may have races

- 5. Atomic is usually what programmers want [Flanagan, Qadeer, Freund]
- M a n y **synchronized** Java methods are actually atomic
- Of those that aren't, many races are applicationlevel bugs
- **synchronized** is an implementation detail

does not belong in interfaces (atomic does)

**interface I { /\* thread-safe? \*/ int m(); } class A { synchronized int m() {**  *«race »* **}} class B { int m() { return 3; }}**

### 6. Atomic can efficiently implement locks

```
class SpinLock
{
  bool
b = false;
  void acquire() { 
    while(true) {
      while(b) /*spin*/;
      atomic { 
       if(b) continue;
       b = true;
       return; }
    }
  }
  void release() { 
   b = false; 
  }
}
```
- •Cute O/S homework problem
- • In practice, implement locks like you always have?
- •Atomic and locks peacefully co-exist
	- Use both if you want

6.5 Concurrent programs have the granularity problem:

• Too little synchronization:

non-determinism, races, bugs

• Too much synchronization:

poor performance, sequentialization

Example: Should a chaining hashtable have one lock per table, per bucket, or per entry?

**atomic** doesn't solve the problem, but makes it easier to mix coarse- and fine-grained operations

### **Overview**

- •The case for atomic
- Previous approaches to atomic
- AtomCaml
	- –Logging-and-rollback
	- –*Uniprocessor implementation*
	- –– Programming experience
- AtomJava
	- –Logging-and-rollback
	- –*Source-to-source implementation* (unchanged JVM)
- $\bullet$ Condition variables via atomic

### A classic idea

- Transactions in databases and distributed systems – Different trade-offs and flexibilities –– Limited (not a general-purpose language)
- Hoare-style monitors and conditional critical regions
- • Restartable atomic sequences to implement locks –– Implements locks w/o hardware support [Bershad]
- •Atomicity for individual persistent objects [ARGUS]
- $\bullet$ Rollback for various recoverability needs
- $\bullet$ Disable interrupts

### **STMs**

- Software Transactional Memory
	- –Compute using private version of memory
	- Commit via sophisticated protocols (version #s, etc)
- Java [OOPSLA03]:
	- –Guard expressions: **atomic(e){s}**
	- Weak guarantee: *only atomic w.r.t. other atomics!*
- Haskell [PPoPP05]:
	- – $-$  Composition: "if s1 aborts, try s2"
	- –– Strong guarantee via purely functional language
- • $C#$ :
	- –– Just a library
	- – Thread-shared data has many restrictions, must be created by factories, …

[Herlihy, Harris, Fraser, Marlow, Peyton-Jones,…]

### **HTMs**

Hardware Transactional Memory

- extend ISA with "**xstart**" and "**xend**"
- cache for logging-and-rollback
- cache-coherence for contention (already paid for!)
- long-running transactions lock the bus [ASPLOS04] or use hardware to log in RAM [HPCA05]

I am skeptical (and biased):

- need a software answer too (legacy chips, etc.)
- logs things that need not be logged
	- immutable fields
	- $-$  a garbage collection triggered in atomic
- ISA's semantics won't match a language's atomic –compilers want *building blocks*
- 29 August 2005 Dan Grossman 19

# Claim

We can realize suitable implementations of strong atomicity on today's hardware using a purely software approach to logging-and-rollback

- Alternate approach to STMs; potentially:
	- –– better guarantees
	- faster common case
- No need to wait for new hardware
	- A solution for today
	- Not yet clear what hardware should provide

### **Overview**

- •The case for atomic
- Previous approaches to atomic
- AtomCaml
	- –Logging-and-rollback
	- –*Uniprocessor implementation*
	- –– Programming experience
- AtomJava
	- –Logging-and-rollback
	- –*Source-to-source implementation* (unchanged JVM)
- $\bullet$ Condition variables via atomic

The "uniprocessor" assumption:

*Threads communicating via shared memory don't execute in "true parallel"*

More general than uniprocessor: threads on different processors can pass messages

An important special case:

- •Many language implementations make this assumption
- Many concurrent apps don't need a multiprocessor (e.g., a document editor)
- Uniprocessors are dead? Where's the funeral?

# Implementing atomic

Key pieces:

- Execution of an atomic block logs writes
- If scheduler pre-empts a thread in atomic, rollback the thread
- Duplicate code so non-atomic code is not slowed by logging
- In an atomic block, buffer output and log input
	- Necessary for rollback but may be inconvenient
	- A general native-code API

Note: Similar idea for RTSJ by Manson et al. [Purdue TR 05]

# Logging example

**intx=0, y=0; void f() { intz = y+1; x = z; } void g() { y = x+1; } void h() { atomic{ y = 2; f(); g(); } }**

• Executing atomic block in **h** builds a LIFO log of old values:

$$
y:0 \qquad z:?\qquad x:0 \qquad y:2 \qquad
$$

Rollback on pre-emption:

- Pop log, doing assignments
- Set program counter and stack to beginning of atomic On exit from atomic: drop log

# Logging efficiency

$$
y:0 \qquad z:?\qquad x:0 \qquad y:2 \qquad
$$

Keeping the log small:

- •Don't log reads (key uniprocessor optimization)
- $\bullet$  . Don't log memory allocated after atomic was entered (in particular, local variables like **z** )
- N o *need* to log an address after the first time
	- To keep logging fast, switch from an array to a hashtable only after "many" (50) log entries
	- Tell programmers non-local writes cost more

# Duplicating code

**intx=0, y=0; void f() { intz = y+1; x = z; } void g() { y = x+1; } void h() { atomic{ y = 2; f(); g(); } }**

Duplicate code so callees know to log or not:

- For each function **£**, compile **f\_atomic** and **f\_normal**
- Atomic blocks and atomic functions call atomic functions
- Function pointers (e.g., vtables) compile to pair of code pointers

Cute detail: compiler erases any atomic block in **f\_atomic**

Representation of function-pointers/closures/objects an interesting (and pervasive) design decision

OCaml:

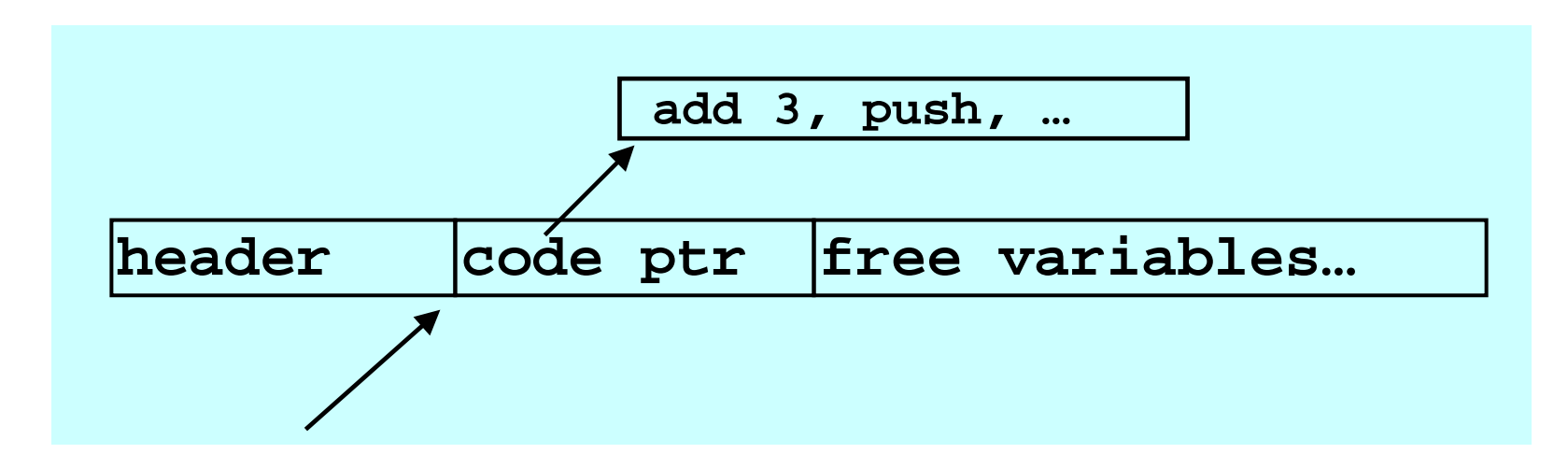

Representation of function-pointers/closures/objects an interesting (and pervasive) design decision

AtomCaml:

bigger closures (and related GC changes)

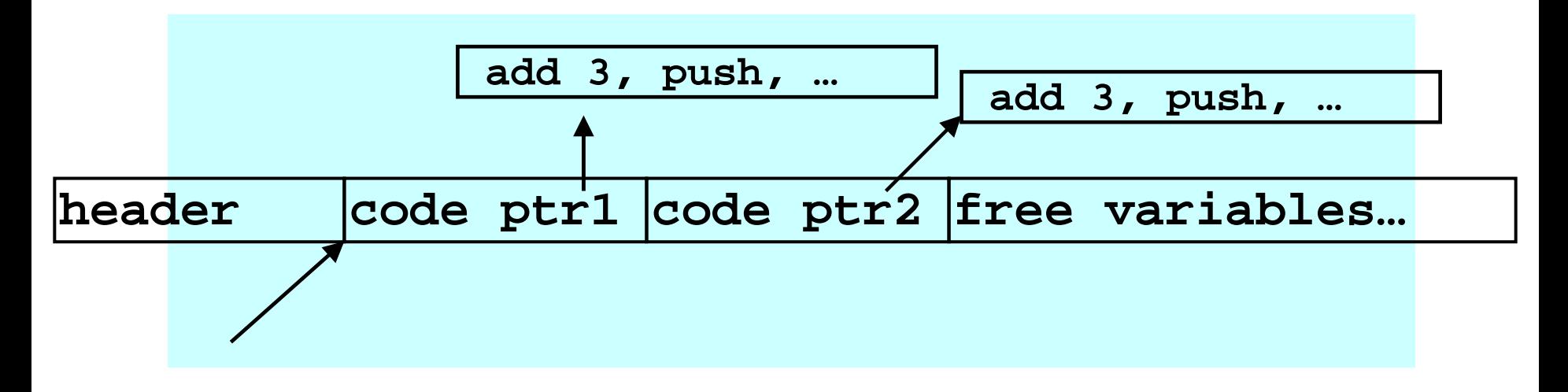

Representation of function-pointers/closures/objects an interesting (and pervasive) design decision

AtomCaml alternative:

(slower calls in **atomic** )

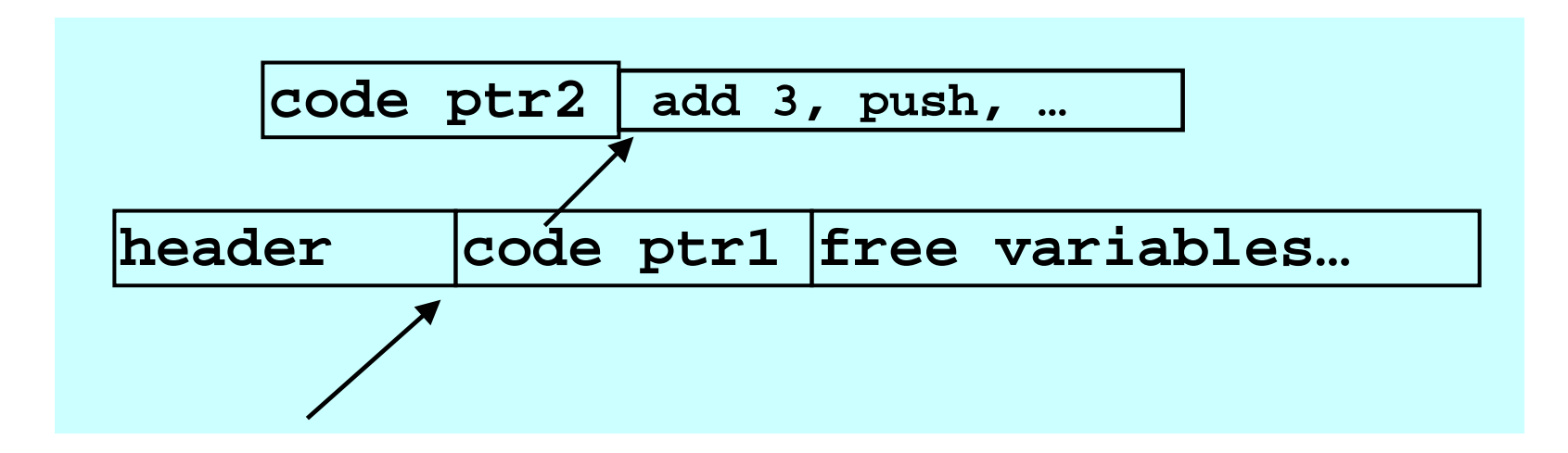

Representation of function-pointers/closures/objects an interesting (and pervasive) design decision

OO already pays the overhead atomic needs (interfaces, multiple inheritance, … no problem)

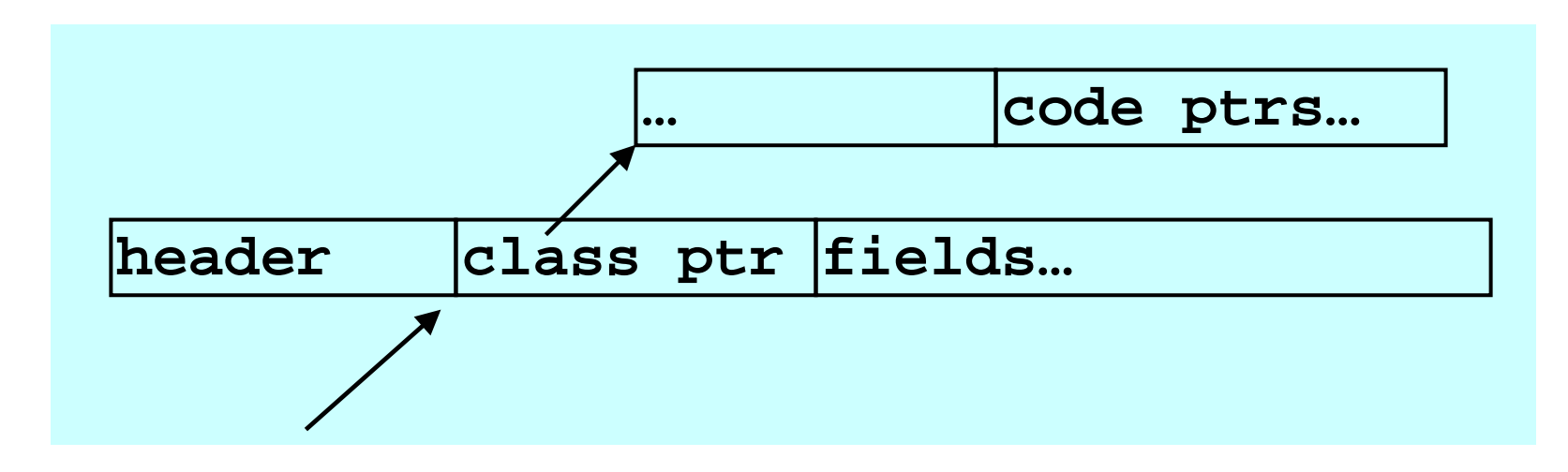

## Qualitative evaluation

- Non-atomic code executes unchanged
- Writes in atomic block are logged (2 extra writes)
- •Worst case code bloat of 2x
- Thread scheduler and code generator must conspire
- •Still have to deal with I/O
	- Atomic blocks probably shouldn't do much

# Handling I/O

- Buffering sends (output) is easy and necessary
- Logging receives (input) is easy and necessary
- But may miss subtle non-determinism:

```
void f() {
write_file_foo(); // flushed?
read_file_foo();
}
void g() {
  atomic {f();} // read won't see write
 f(); // read may see write
}
```
### Native mechanism

- Previous approaches: disallow native calls in **atomic**
	- raise an exception
	- **atomic** no longer meaning preserving!
- We let the C library decide:
	- Provide two functions (in-atomic, not-in-atomic)
	- – $-$  in-atomic can call not-in-atomic, raise-exception,  $\,$ or do something else
	- in-atomic can *register* commit-actions and rollback-actions (sufficient for buffering)
	- problem: if commit-action has an error "too late"

### **Overview**

- •The case for atomic
- Previous approaches to atomic
- AtomCaml
	- –Logging-and-rollback
	- –*Uniprocessor implementation*
	- Programming experience
- AtomJava
	- –Logging-and-rollback
	- –*Source-to-source implementation* (unchanged JVM)
- $\bullet$ Condition variables via atomic

### Prototype

- AtomCaml: modified OCaml bytecode compiler
- $\bullet$  Advantages of mostly functional language
	- –Fewer writes (don't log object initialization)
	- To the front-end, **atomic** is just a function

**atomic : (unit -> 'a) -> 'a**

- Using atomic to implement locks, CML, …
- Planet active network [Hicks et al, INFOCOM99, ICFP98] "ported" from locks to **atomic**

# Critical sections

•Most code looks like this:

```
try
  lock m;
  let result =
e in
 unlock m;
  resultwith ex -> (unlock m; raise ex)
```
- And often this is easier and equivalent: **atomic(fun()->** *e* **)**
- But not always…

# Non-atomic locking

Changing a lock acquire/release to atomic is *wrong* if it:

- •Does something and "waits for a response"
- •Calls native code
- Releases and reacquires the lock:

```
lock m;
s1
;
let rec loop ()
=
  if ethen 
(wait cv
m; s2; loop())
  else s3in loop ();
unlock m
```
# Porting Planet

- Found bugs
	- Reader-writer locks unsound due to typo
	- Clock library deadlocks if callback registers another callback
- Most lock uses trivial to change
- Condition-variable uses need only local restructuring
- •6 "native calls in atomic"
	- 2 pure (so hoist before atomic)
	- 1 a clean-up action (so move after atomic)
	- –3 we wrote new C versions that buffered
- Note: could have left some locks in but didn't
- $\bullet$ Synchronization performance all in the noise

### **Overview**

- •The case for atomic
- Previous approaches to atomic
- AtomCaml
	- –Logging-and-rollback
	- –*Uniprocessor implementation*
	- –– Programming experience
- AtomJava
	- –Logging-and-rollback
	- –*Source-to-source implementation* (unchanged JVM)
- $\bullet$ Condition variables via atomic

## A multiprocessor approach

Strategy: Use locks to implement **atomic**

- Each *shared* object guarded by a lock – Key: many objects can share a lock
- Logging and rollback to prevent deadlock

Less efficient straight-line code:

• All (even *non-atomic*) code must hold the correct lock to write or *read* a thread-shared object

But try to minimize inter-thread communication

• "Acquiring" a lock you hold needs no synchronization

# Acquiring locks

Translate from AtomJava to Java:

- add getter/setter methods for each field
- code duplication and logging like in AtomCaml
- **e.f** becomes **e.get\_f()**

– acquire lock for e, then return **e.f**

- •**e1.f = e2** similar (and atomic version logs)
- Every object's lock has a current-holder field
	- – $-$  If the Thread "is me", continue.
	- –Else ask the holder to release the lock and wait

### Releasing locks

- Threads *poll* to see if they hold requested locks
	- We rewrite source code to insert polling calls
	- To avoid deadlock, satisfy requests
	- – $\hspace{0.1em}-$  If in atomic and you release a lock, rollback first
- $\bullet$ Exponential backoff to avoid livelock
- For correctness, the rest is in the (many) details: arrays, primitive types, java.lang, class-loading, native calls, constructors, static fields, …

# **Optimizations**

- $\bullet$  Access does not need a lock if *any* of the following:
	- Data is thread-local
	- Data is immutable
	- Data is never accessed within an atomic block
	- –You definitely hold the lock already
- Static and dynamic tricks to reduce polling costs
- •… much, much more (make it a compiler problem!)

Only one problem… what is the object-to-lock mapping?

There is little chance any compiler in my lifetime will infer a decent object-to-lock mapping

- –More locks = more communication
- Fewer locks = less parallelism

There is little chance any compiler in my lifetime will infer a decent object-to-lock mapping

- –More locks = more communication
- –Fewer locks = less parallelism
- –Programmers can't do it well either, though we make them try

There is little chance any compiler in my lifetime will infer a decent object-to-lock mapping

When stuck in computer science, use 1 of the following:

- a. Divide-and-conquer
- b.Locality
- c. Level of indirection
- d.Encode computation as data
- e. An abstract data-type

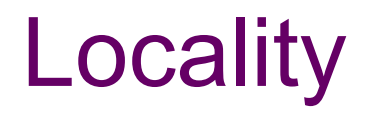

Hunch: Objects accessed in the same atomic block will likely be accessed in the same atomic block again

- So while holding their locks, change the object-to-lock mapping to share locks
	- Conversely, detect false contention and break sharing
- If hunch is right, future atomics acquire fewer locks
	- Less inter-thread communication
	- –– And many papers on heuristics and policies  $\odot$
- $\bullet$ Challenge is cheap profiling (future work)

### <span id="page-47-0"></span>**Overview**

- •The case for atomic
- Previous approaches to atomic
- AtomCaml
	- –Logging-and-rollback
	- –*Uniprocessor implementation*
	- –– Programming experience
- AtomJava
	- –Logging-and-rollback
	- –*Source-to-source implementation* (unchanged JVM)
- [Condition variables via atomic](#page-52-0)

# **Summary**

- (Strong) atomic is a big win for reliable concurrency
- $\bullet$  Key is implementation techniques and properties
	- –– Disabling interrupts
	- –– Software Transactional Memory
	- –– Hardware Transactional Memory
	- $\mathcal{L}_{\mathcal{A}}$ Uniprocessor logging-rollback
	- Multiprocessor logging-rollback

# An analogy

Garbage collection is a big win for reliable memory management

- Programmers can usually ignore the implementation
- For 3 decades, perceived as "too slow" (and we tried hardware support)
- Manual memory management requires subtle, wholeprogram invariants
- Is "STMs vs. rollback" like "copying vs. mark-sweep" (will the best systems be a hybrid)? Hopefully < 30 years to find out

# Acknowledgments

- $\bullet$ Joint work with students Michael Ringenburg and Ben Hindman
	- –Thanks to Manuel Fähndrich and Shaz Qadeer (MSR) for motivating us
- For updates and other projects:

www.cs.washington.edu/research/progsys/wasp/

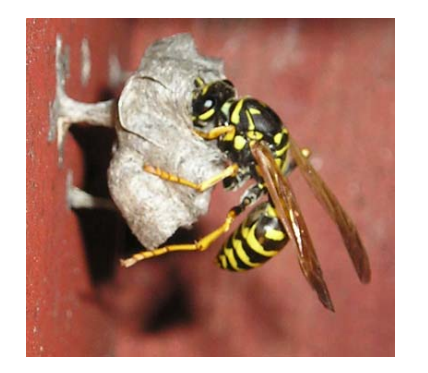

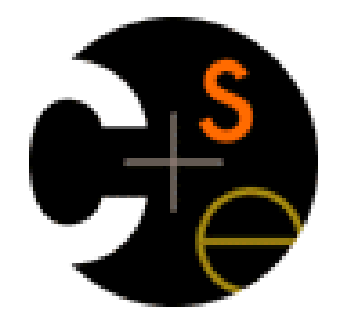

[end of presentation; auxiliary slides follow]

### <span id="page-52-0"></span>Condition variables: canonical use

```
lock(m);
s1
;
while
(
e
)
{
  wait(m,cv);
  s2;
} 
s3
;
unlock(m);
```
- •**wait** blocks until another thread *signals* **cv**
- signalling thread must hold **m**

## Atomic w.r.t. code holding **m**:

```
lock(m);
s1
;
while
(
e
)
{
  wait(m,cv);
  s2;
} 
s3
;
unlock(m);
```
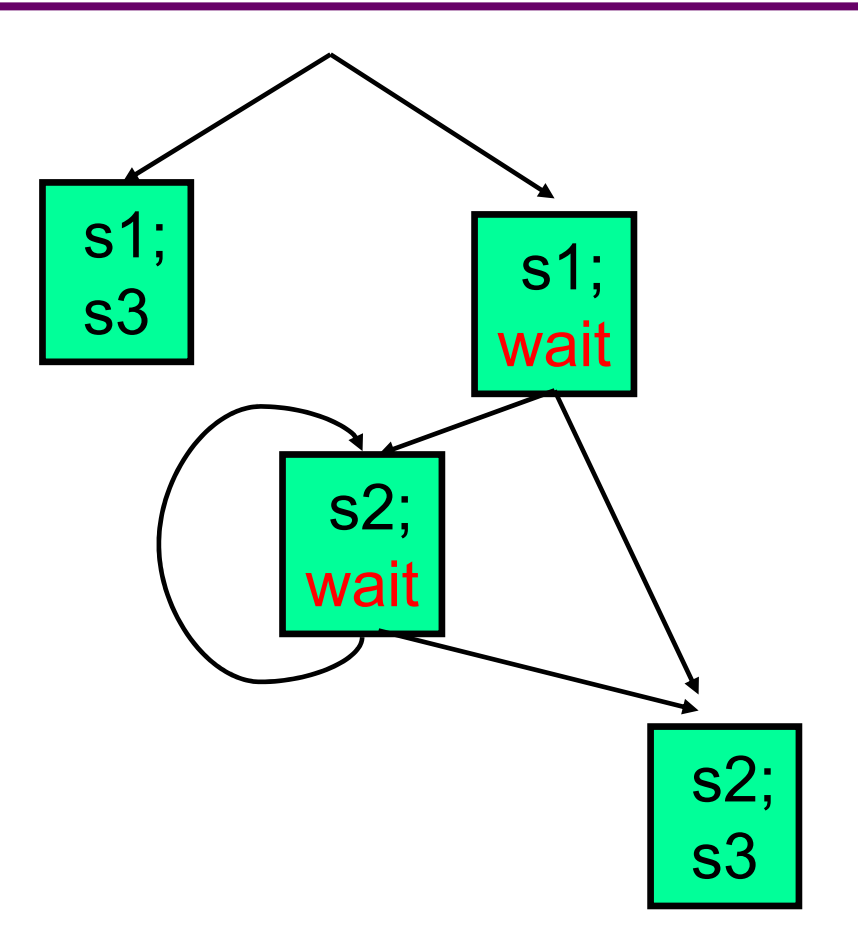

# Wrong approach #1

```
atomic 
{
 s1
;
 if
(
e) wait(cv);
 else 
{s3
;return;}
}
while(true){
atomic
{
 s2
;
 if
(
e) wait(cv);
else
{s3
;return;} }}
```
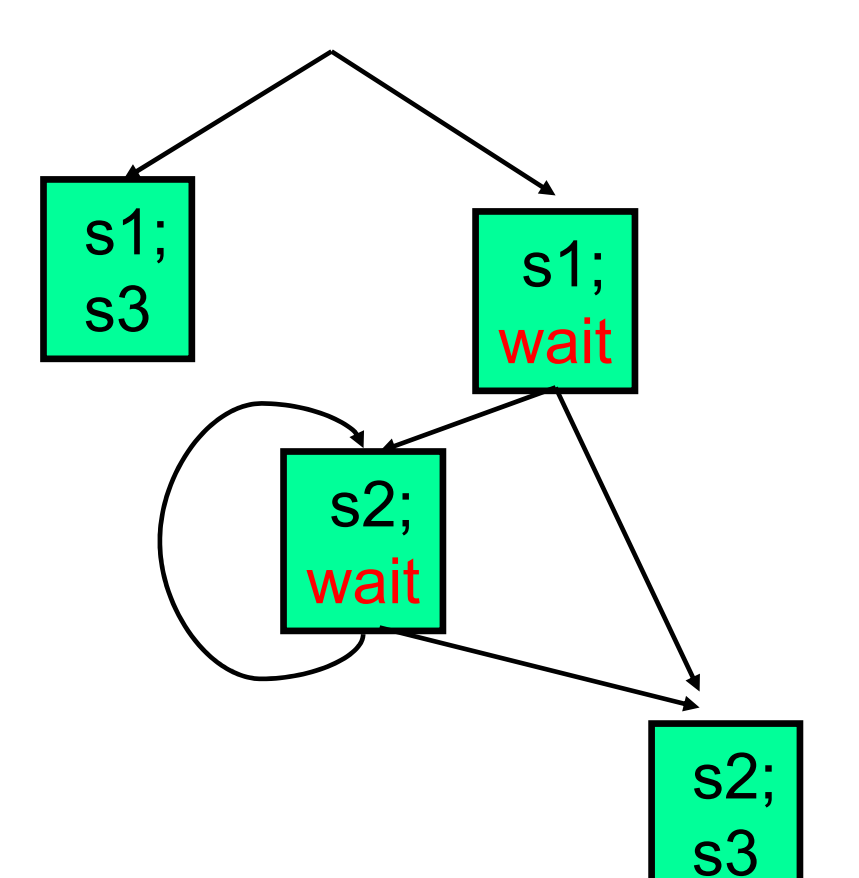

Cannot wait in atomic!

- •Other threads can't see what you did
- You block and can't see signal

# Wrong approach #2

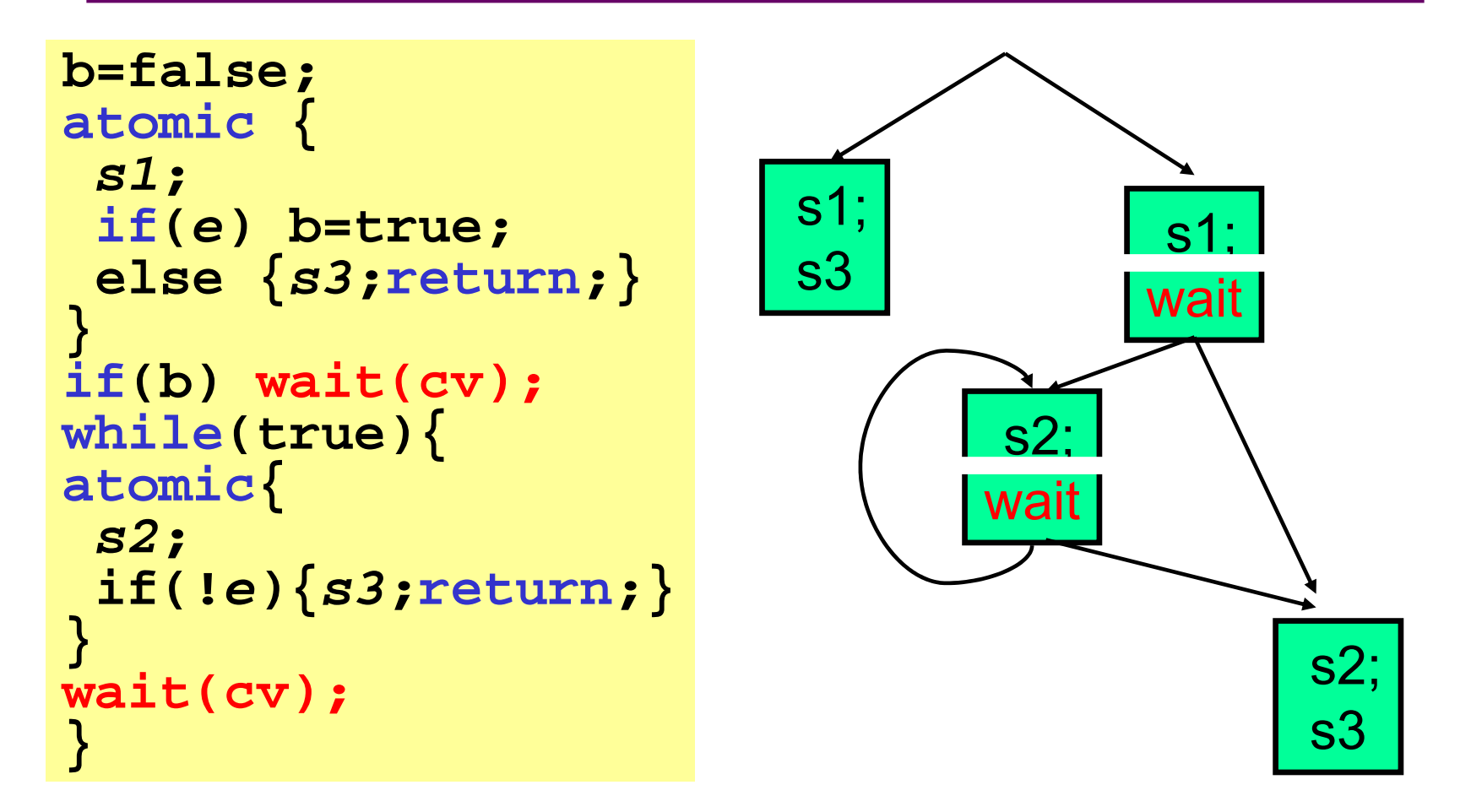

Cannot wait after atomic: you can miss the signal!

29 August 2005 Dan Grossman 56

### Solution: listen!

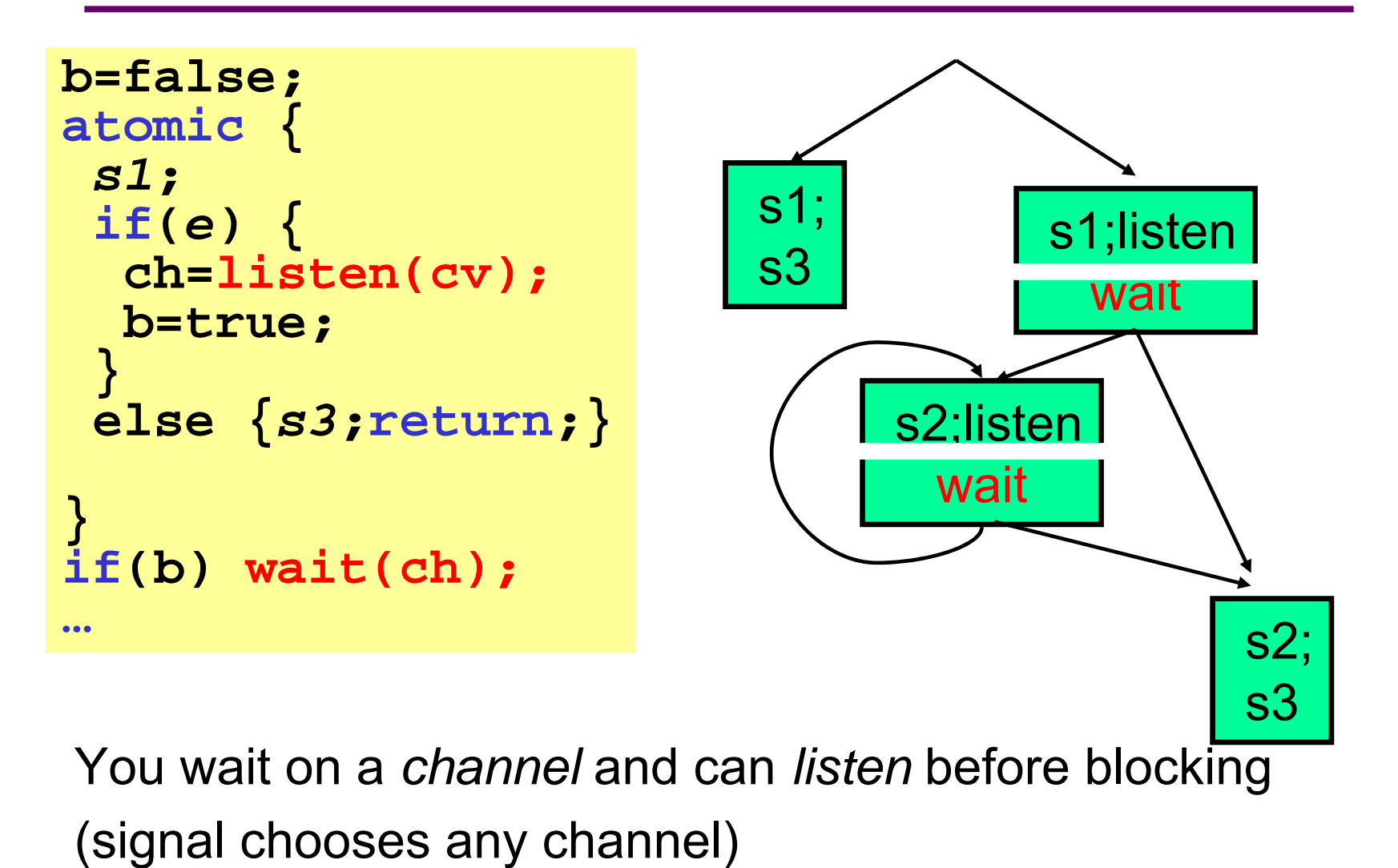

29 August 2005 Dan Grossman 57

### The interfaces

### With locks:

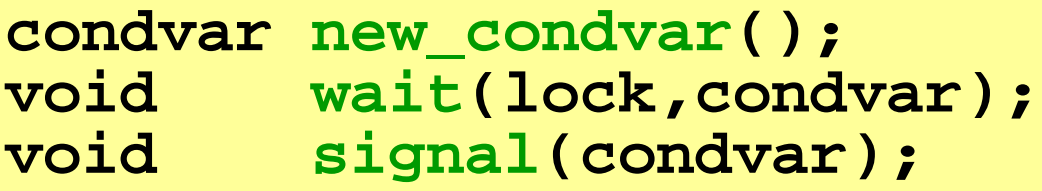

With atomic:

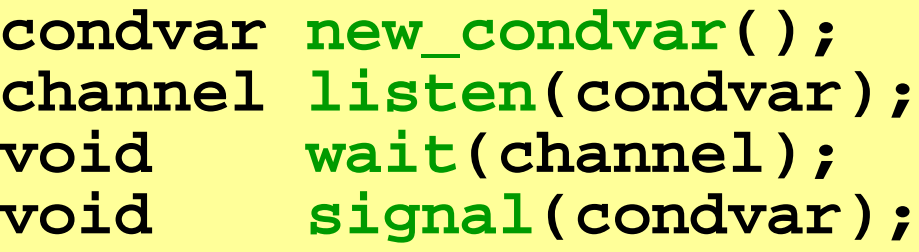

A 20-line implemention uses only atomic and lists of mutable booleans

[back](#page-47-0)

[really, really auxiliary slides follow]

### Detecting concurrency errors

Dynamic approaches

- Lock-sets: Warn if:
	- An object's accesses come from > 1 thread
	- Common locks held on accesses = empty-set
- Happens-before: Warn if an object's accesses are reorderable without
	- Changing a thread's execution
	- Changing memory-barrier order

neither sound nor complete

(happens-before more complete)

[Savage97, Cheng98, von Praun 01, Choi02]

### Detecting concurrency errors

Static approaches: lock types

- Type system ensures:
	- *For each shared data object, there exists a lock that a thread must hold to access the object*
- Polymorphism essential
	- fields holding locks, arguments as locks, …
- •Lots of add-ons essential
	- read-only, thread-local, unique-pointers, …
- Deadlock avoiding partial-order possible incomplete, sound only for single objects

[Flanagan,Abadi,Freund,Qadeer99-02, Boyapati01-02,Grossman03]

# Enforcing Atomicity

- •Lock-based code often enforces atomicity (or tries to)
- $\bullet$ Building on lock types, can use Lipton's theory of movers to detect [non]atomicity in locking code
- •**atomic** becomes a *checked type annotation*
- •Detects StringBuffer race (but not deadlock)
- Support for an inherently difficult task
	- the *programming* model remains tough

[Flanagan,Qadeer,Freund03-05]

# Condition Variables

 $\bullet$ Idiom releasing/reacquiring a lock: Condition variable

```
lock m;
let rec loop ()
=
  if e1 then e3 
  else 
(wait cv
m; e2; loop()) 
in loop ();
unlock m;
```
• This *almost* works

```
let 
f() = if e1 then Some e3 else None
let rec loop
x=match x with 
    Some
y -> 
y
   | None -> wait' cv; 
            loop(atomic(fun()-> e2; f()))
in loop(atomic
f
)
```
# Condition Variables

• This *almost* works

```
let 
f() = if e1 then Some e3 else None
let rec loop
x
=
  match x with 
    Some 
y -> 
y
    | None -> wait' cv; 
             loop(atomic(fun()-> e2; f()))
in loop(atomic(fun()-> f()))
```
- Unsynchronized **wait'** is a race: we could miss the **signal** (notify)
- Solution: split **wait'** into
	- "start listening" (called in **f()**, returns a "channel")
	- "wait on channel" (yields unless/until the signal)

# Condition Variables

• T his *really* works

```
type 'a attempt = Go of 'a
                | Wait of channel
let 
f() = if e1
          then Go e3 
          else Wait (listen cv
)
let rec loop
x
=
  match x with 
    Go 
y -> 
y
   | Wait ch -> 
    wait' ch; loop(atomic(fun()->e2;f()))
in loop(atomic
f
)
```
• Note: These condition variables are implemented in AtomCaml on top of **atomic** 

– (in 20 lines, including broadcast)

29 August 2005 Dan Grossman 65

### Condition variables

```
type channel 
= bool ref
type condvar
= channel list ref
let create () 
= ref []
let signal cv
=
 atomic(fun()->
    match !cv with
     [] -> () | hd::tl -> (cv := tl; hd := false))
let listen cv
=atomic(fun()->
    letr= ref true in
    cv := r :: !cv;
   r)
let wait ch
=atomic(fun()->
    if !ch then yield_r ch else ())
```
# Example redux

```
int
x=0, 
y=0;
void 
f() {
  int
z = y+1;
  x = z;
}
void 
g() {
  y = x+1;
}
void 
h() {
  atomic
           {
    y = 2;
    f();
    g();
  }
}
```
- Atomic code acquires lock(s) for **x** and **y** (1 or 2 locks)
- Release locks on rollback or completion
- Avoid deadlock automatically. Possibilities:
	- –Rollback on lock-unavailable
	- Scheduler detects deadlock, initiates rollback
- •Only 1 problem…

# Cheap Profiling

Can cheaply monitor the lock assignment

• Per shared object:

"my current lock"

- Per lock (i.e., objects ever used for locking): "number of objects I lock": optional: "how much recent contention on me?"
- Also: atomic log of objects accessed

### Revisit STMs

- STMs or lock-based logging-rollback?
	- – $-$  It's time to try out all the basics
	- –What would hybrids look like?
	- –Analogy: 1960s garbage-collectors
- STM advantage: more optimistic, …
- Locks advantage: spatial locality; less wasted computation, …